# Package 'tinytest2JUnit'

March 12, 2024

<span id="page-0-0"></span>Type Package

Title Convert 'tinytest' Output to JUnit XML

Version 1.0.3

Maintainer Anne-Katrin Hess <anne-katrin.hess@openanalytics.eu>

Description Unit testing is a solid component of automated CI/CD pipelines. 'tinytest' - a light-weight, zero-dependency alternative to 'testthat' was developed. To be able to integrate 'tinytests' results into common CI/CD systems the 'tinytests' object needs to be converted to JUnit XML format. 'tinytest2JUnit' enables this conversion while keeping the zero-dependency nature.

Suggests tinytest

URL <https://github.com/openanalytics/tinytest2JUnit>

BugReports <https://github.com/openanalytics/tinytest2JUnit/issues>

License GPL-3

Copyright Open Analytics NV, 2023

RoxygenNote 7.2.3

Encoding UTF-8

NeedsCompilation no

Author Anne-Katrin Hess [aut, cre], Lennart Tuijnder [aut]

Repository CRAN

Date/Publication 2024-03-12 07:30:03 UTC

# R topics documented:

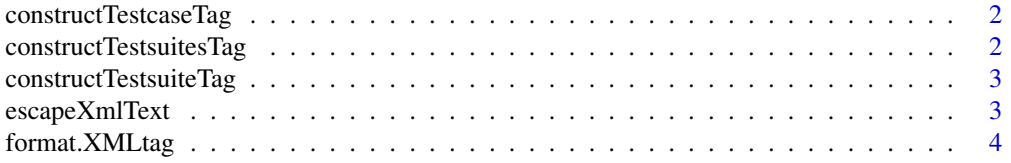

<span id="page-1-0"></span>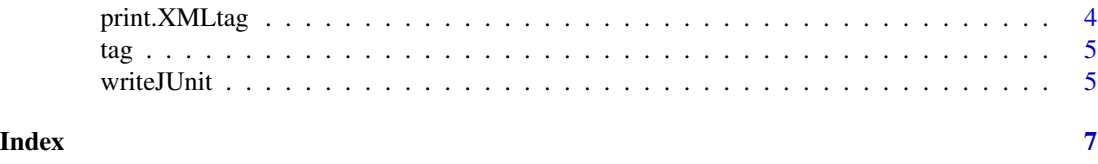

constructTestcaseTag *Construct JUnit* </testcase> *tag*

# Description

Construct JUnit </testcase> tag based on a single tinytest result.

# Usage

constructTestcaseTag(tinytest)

# Arguments

tinytest a tinytest-object representing an individual test case.

#### Value

XMLtag: with tag-name = tinytest and contains the test result per test.

```
constructTestsuitesTag
```
*Construct the JUnit* </testsuites> *tag*

## Description

Convert the tinytests-object containing test across possibly multiple files into a JUnit </testsuites> tag.

# Usage

```
constructTestsuitesTag(testResults)
```
# Arguments

testResults tinytests-object to convert into a JUnit XML object. Usually the result of calling [tinytest::test\\_package\(\)](#page-0-0) or [tinytest::run\\_test\\_dir\(\)](#page-0-0).

# Details

Reference for JUnit XML format: https://llg.cubic.org/docs/junit/

# <span id="page-2-0"></span>constructTestsuiteTag 3

# Value

XMLtag: with tag-name = </testsuites>. This is the root of the JUnit XML document.

constructTestsuiteTag *Construct JUnit* </testsuite> *tag*

# Description

Construct the </testsuite> tag of a tinytest, given all the tinytest results from a single test file.

# Usage

constructTestsuiteTag(testResultsSingleFile)

# Arguments

testResultsSingleFile

tinytesta-object with all test results of a specified test file.

#### Value

 $XMLtag: with tag-name < <$ /testsuite> that contains all the test results per test file.

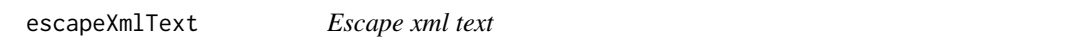

#### Description

Escape the characters '<' and & in a character vector meant to be xml-text.

## Usage

```
escapeXmlText(x)
```
#### Arguments

x a character vector meant to be xml-text.

# Value

The same character vector x but xml text escaped.

<span id="page-3-0"></span>

# Description

Format S3 method for the XMLtag-class

# Usage

```
## S3 method for class 'XMLtag'
format(x, level = 0, ...)
```
## Arguments

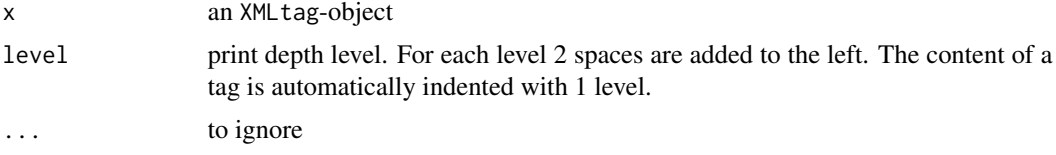

# Value

character(1) vector of the formatted XML tag.

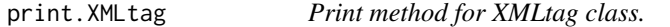

# Description

Print method for XMLtag class.

# Usage

## S3 method for class 'XMLtag'  $print(x, \ldots)$ 

# Arguments

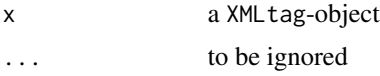

# Value

invisibly the string that was printed to stdout.

#### <span id="page-4-0"></span>tag *XML tag*

# Description

Create a list object that roughly mimics the behaviour of a simplistic XML tag element. Supported are XML tag-name, tag-attributes and tag-content.

# Usage

tag(name, attributes = list(), content = list())

# Arguments

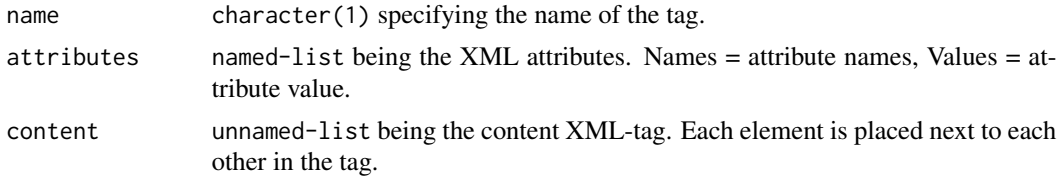

# Value

a XMLtag-object.

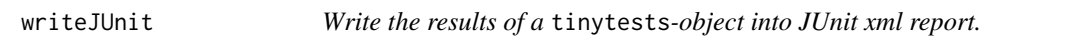

# Description

Write the tinytests-object to a JUnit XML reporting file.

#### Usage

```
writeJUnit(tinytests, file, overwrite = TRUE)
```
# Arguments

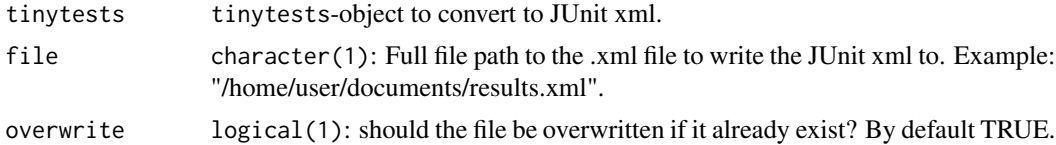

# Value

invisible: TRUE.

# Side-effects

Side effects are registered as a tests in the JUnit output and have been given a status "SIDE-EFFECT". The call and diff is also returned in the standard-output of the testcase tag.

They are however not considered as failures and would thus not stop a pipeline.

# Errors

In case of overwrite = FALSE and the file already exists an error is thrown.

# See Also

The JUnit XML report format: <https://llg.cubic.org/docs/junit/>

#### Examples

```
# Run tests with `tinytest`
dirWithTests <- system.file("example_tests/multiple_files",package = "tinytest2JUnit")
testresults <- tinytest::run_test_dir(dirWithTests, verbose = FALSE)
# temporary output file to save JUnit XML to
tmpFile <- tempfile(fileext = ".xml")
writeJUnit(tinytests = testresults, file = tmpFile)
```
# <span id="page-6-0"></span>Index

constructTestcaseTag, [2](#page-1-0) constructTestsuitesTag, [2](#page-1-0) constructTestsuiteTag, [3](#page-2-0)

escapeXmlText, [3](#page-2-0)

format.XMLtag, [4](#page-3-0)

print.XMLtag, [4](#page-3-0)

tag, [5](#page-4-0) tinytest::run\_test\_dir(), *[2](#page-1-0)* tinytest::test\_package(), *[2](#page-1-0)*

writeJUnit, [5](#page-4-0)